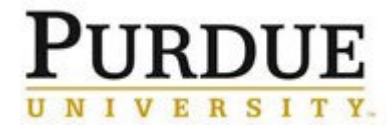

This document provides a walkthrough in adding a new external customer/user to iLab at Purdue. In each section, the responsible party is listed in italics after the step title.

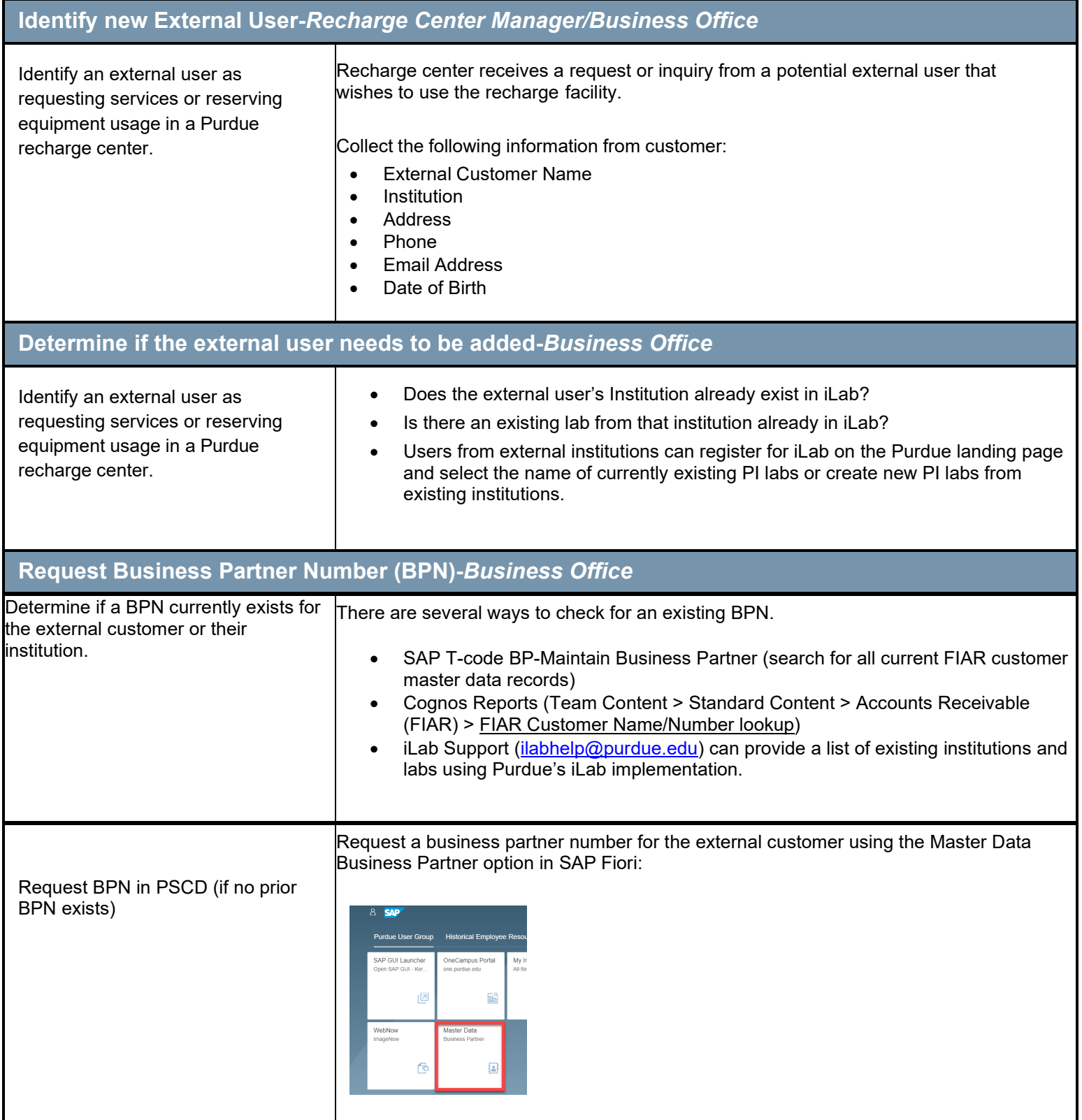

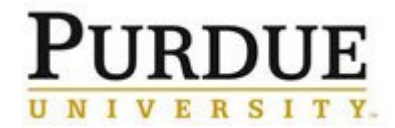

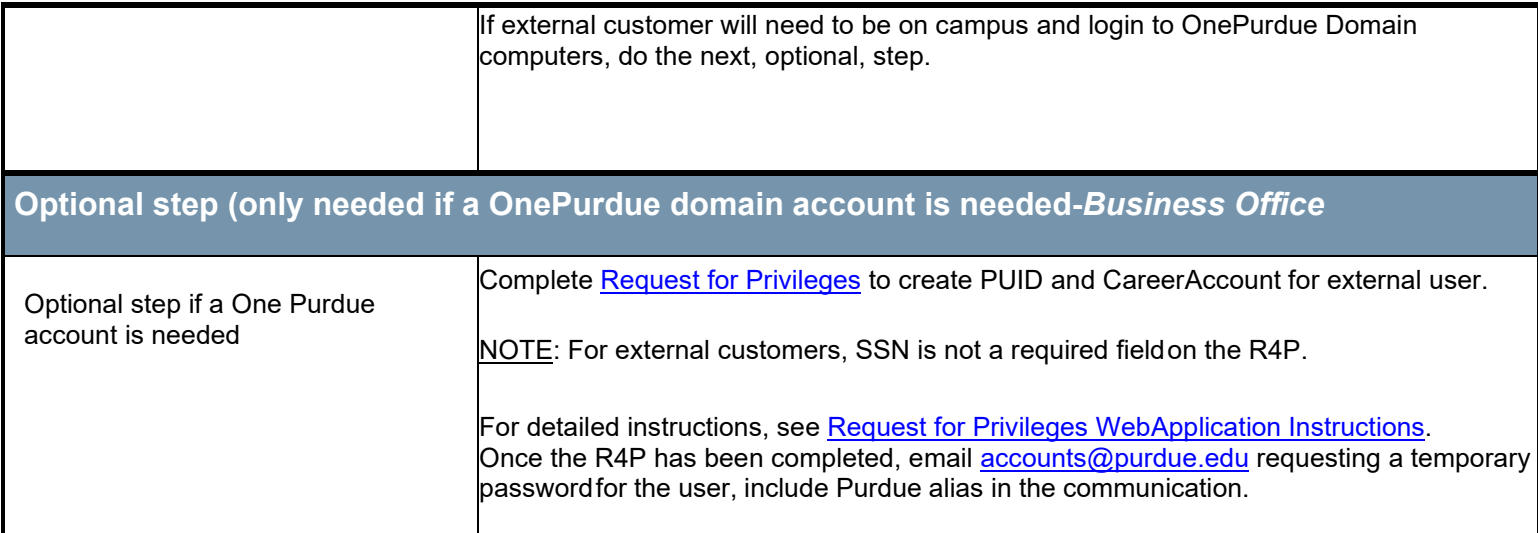

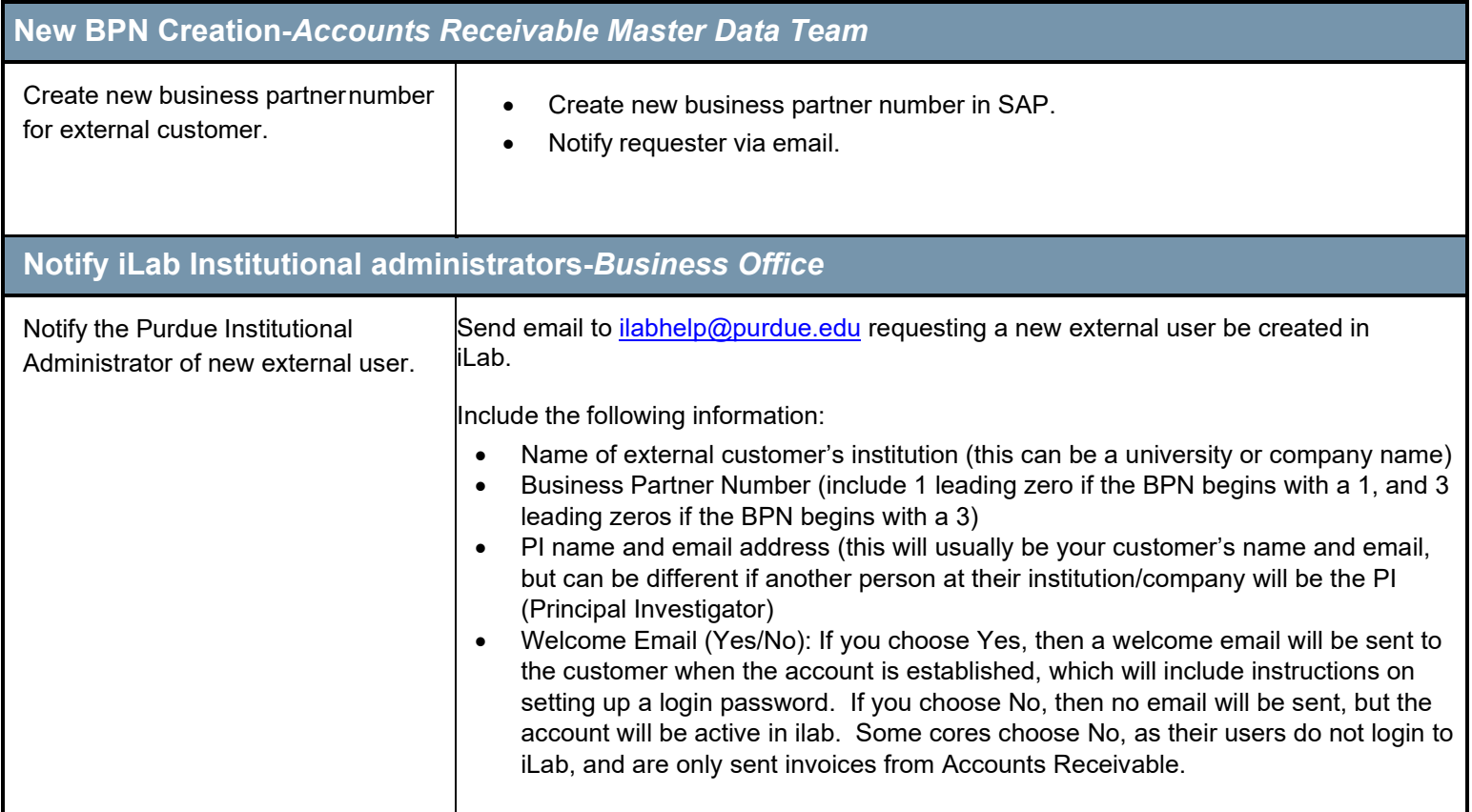

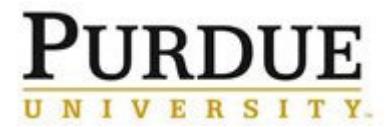

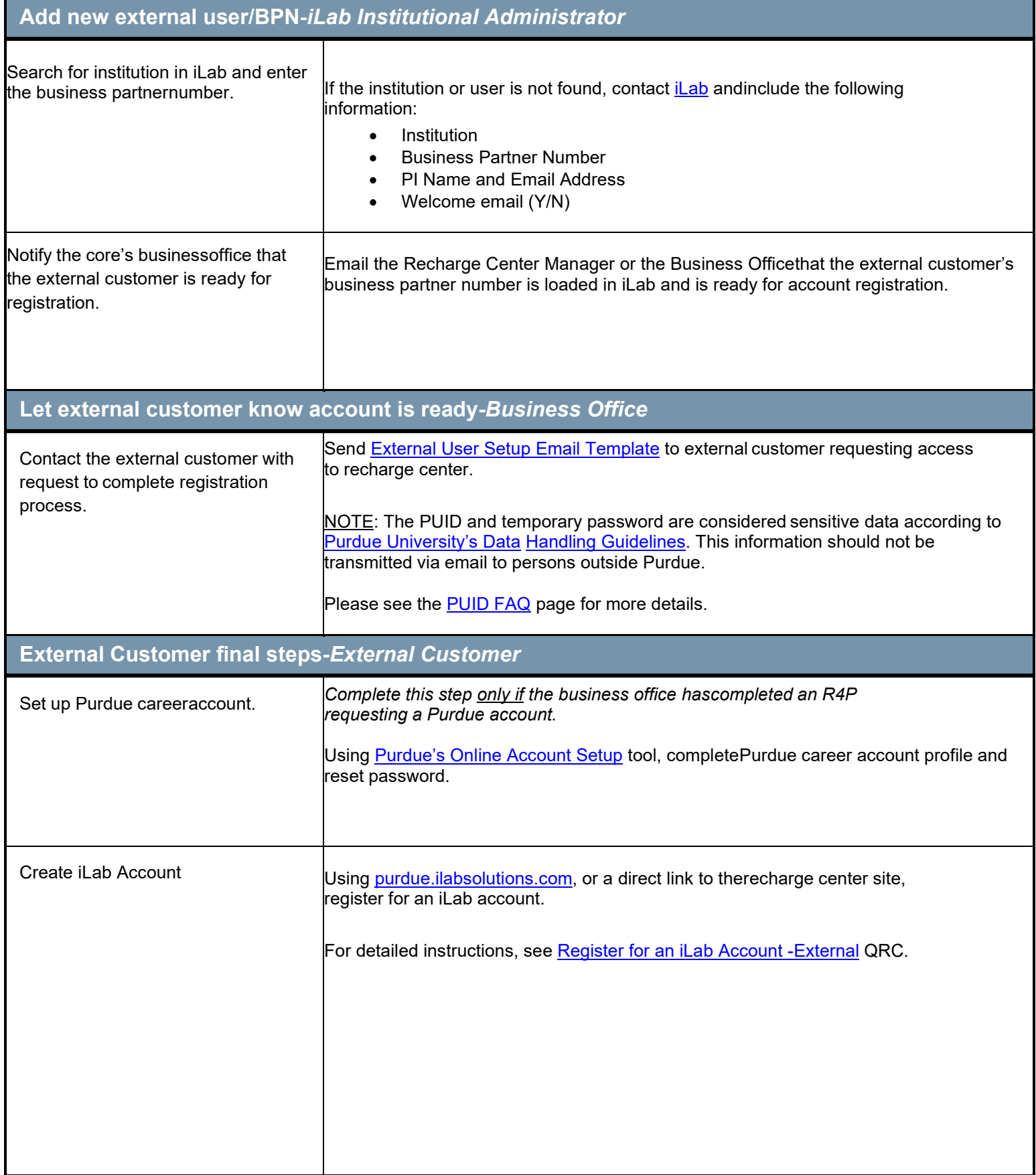

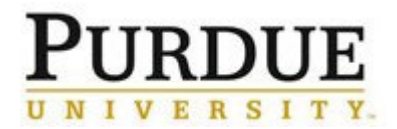

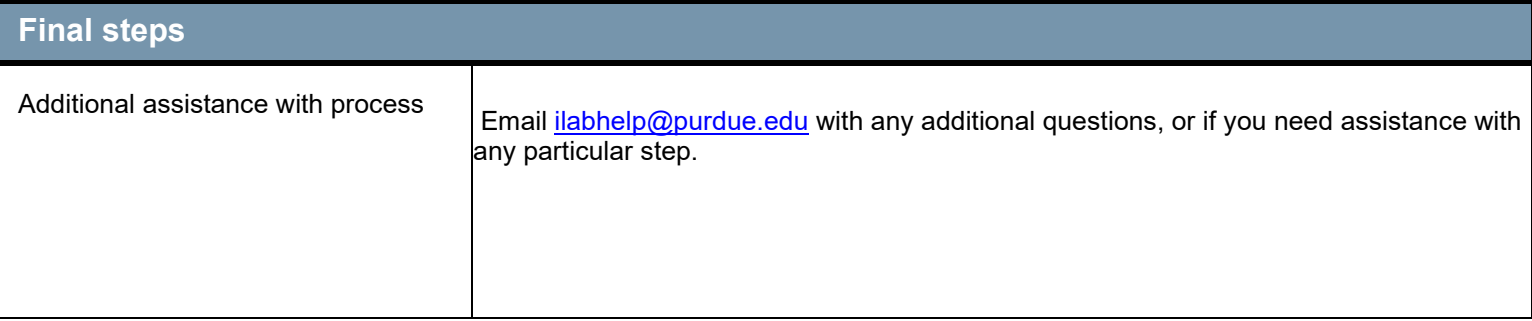